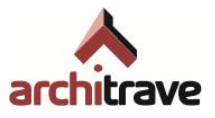

# **ANEXO C Método de dimensionado**

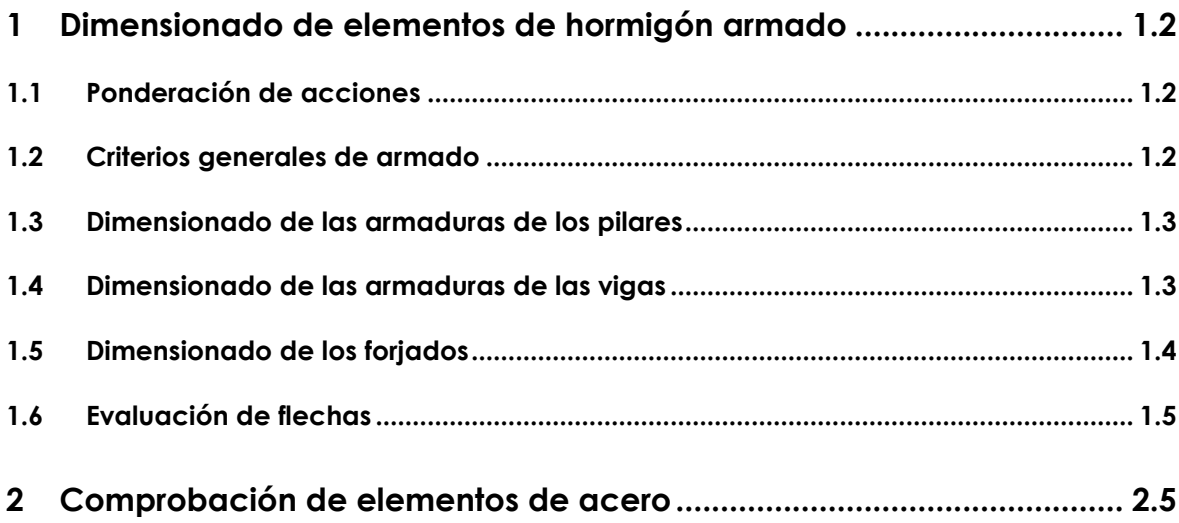

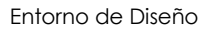

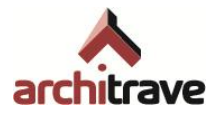

# <span id="page-1-0"></span>**1 Dimensionado de elementos de hormigón armado**

Como criterio de cálculo, se siguen las especificaciones de la norma española al efecto, la EHE-08.

## <span id="page-1-1"></span>**1.1 Ponderación de acciones**

Las acciones se han considerado con su valor característico.

A partir de las hipótesis de carga definidas y de las especificaciones de la EHE-08 (Art.13.2), se elaboran las siguientes Combinaciones de Hipótesis de carga correspondientes a Estados Límites Últimos:

Situaciones permanentes

$$
\sum \gamma_{\text{G}}G_k + \gamma_{\text{Q}}Q_{k1} + \sum \gamma_{\text{Q}}\psi_{0i}Q_{ki}
$$

Siendo

- G<sup>k</sup> Valor característico de las acciones permanentes.
- Qk,1 Valor característico de la acción variable determinante.
- Qk,i Valor característico de las acciones variables concomitantes.
- $W_{0,i}$ Coeficiente de combinación de la variable concomitante en situación permanente
- $\gamma_{\rm G}$ Coeficiente parcial de seguridad para acciones permanentes.
- $\gamma_{\rm Q}$ Coeficiente parcial de seguridad para acciones variables

resultando las correspondientes combinaciones en Estados Límites Ultimos y Estados Límites de Servicio

### <span id="page-1-2"></span>**1.2 Criterios generales de armado**

Para determinar la cuantía de acero necesaria para armar debidamente las barras de hormigón armado se siguen los criterios de la EHE-08-08. En consecuencia, se toma como diagrama tensión-deformación para el hormigón el conocido como diagrama parábolarectangulo mientras que para el acero se toma el diagrama birrectilíneo.

El cálculo se realiza siguiendo un método iterativo que trata de equilibrar los esfuerzos internos con las solicitaciones externas cambiando la posición de la fibra neutra hasta que se consigue el equilibrio. Este método permite obtener resultados de una gran exactitud y considerar la colaboración de todas las armaduras de la sección.

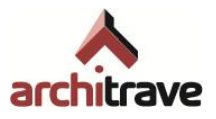

### <span id="page-2-0"></span>**1.3 Dimensionado de las armaduras de los pilares**

El programa es capaz de armar soportes de sección **rectangular** o **circular**. Los criterios utilizados para ello son los siguientes:

- Las longitudes de pandeo de los soportes se obtienen, para cada plano, a partir del grado de empotramientos de sus nudos extremos. Estos se calculan mediante una hipótesis de carga adicional, gestionada internamente, que consiste en introducir un momento flector de valor unidad en todos los nudos y comprobar la forma de reparto entre todos los extremos de las barras que concurren a cada nudo.
- Los efectos de segundo orden provocados por el pandeo se calculan según el método aproximado (según EHE-08) de considerar una excentricidad adicional al axil correspondiente.
- Para cada pilar y cada Combinación de Hipótesis de carga correspondiente a un Estado Límite Ultimo, se calcula la capacidad mecánica de tres secciones, a saber: esfuerzos de primer orden en pie y cabeza del soporte y esfuerzos de segundo orden (pandeo) en una sección intermedia. A esta armadura se le añade la correspondiente a los esfuerzos de torsión, si existen, y se escoge como armadura final la mayor de todas las obtenidas, teniendo en cuenta que cubran los esfuerzos del pie del soporte superior, si existe.
- La flexo-compresión esviada se resuelve con un algoritmo de cálculo que va equilibrando de forma iterativa la zona comprimida del hormigón y la acción de las armaduras según la posición de la fibra neutra con los esfuerzos de cálculo.
- El criterio para peritar las secciones a flexo-compresión esviada consiste en tomar la excentricidad constante.

#### <span id="page-2-1"></span>**1.4 Dimensionado de las armaduras de las vigas**

El programa es capaz de armar vigas de sección **rectangular** o en **forma de T**. Los criterios utilizados para ello son los siguientes:

Si el axil reducido actuante sobre la viga:

 $V = N_d / (f_{cd} * A_c)$ 

es menor que 0.1 la viga se arma a flexión simple, en caso contrario se tiene en cuenta también el axil.

 El armado se realiza para la envolvente de todas las Combinaciones de Hipótesis de carga correspondientes a un Estado Límite Ultimo.

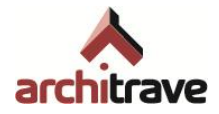

- · Opcionalmente se efectúa el cálculo con redistribución<sup>1</sup> de momentos flectores en las vigas. Para ello, se utiliza el método del EUROCODIGO EC-2, más preciso que el de la norma EHE-08, al limitar la profundidad de bloque comprimido (x/d) del hormigón en función del grado de redistribución que se desee, y no a un valor constante (x/d <= 0,45) como hace la EHE-08. Esto es así para asegurar la ductilidad de las secciones en apoyos de las vigas y permitir las rotaciones plásticas.
- Se calcula la capacidad mecánica necesaria de acero en tres secciones de la viga: centro de vano y los dos extremos. Estas secciones de acero necesarias se distribuyen en paquetes de redondos según las opciones de armado que haya elegido el usuario. La longitud de estos redondos está en función de las leyes de momentos debidamente decaladas en función del canto útil para considerar adecuadamente el efecto del cortante. Dicha longitud se verá, lógicamente, incrementada con la correspondiente longitud de anclaje. Para ello se estudian los valores de la envolvente de momentos en quince puntos intermedios de la viga.

#### <span id="page-3-0"></span>**1.5 Dimensionado de los forjados**

El cálculo de los forjados se realiza tal y como se establece la EFHE-02. Los esfuerzos (momento y cortante) se obtienen aplicando el método de Cross a una viga continua. Dado que, normalmente, se trata de forjados industrializados bastará comprobar, en la ficha técnica de uso de la empresa suministradora, que los esfuerzos mayorados obtenidos no superan los útiles referentes al tipo elegido. En el caso de que las condiciones resistentes así lo exigiesen, se modificarían las características dimensionales del forjado (canto, intereje), llegando incluso a colocar doble vigueta si fuese necesario.

Así pues, el análisis de solicitaciones en estados límites últimos se realiza de acuerdo con los métodos de cálculo lineal en la hipótesis de viga continua con inercia constante apoyada en las vigas o los muros sobre los que descansa. Una vez consideradas las correspondientes alternancias de carga se obtiene una envolvente de solicitaciones sobre la que se basa el cálculo. Se considera una redistribución plástica de momentos igual al menor de los siguientes valores : el 15% de los momentos negativos o el porcentaje que resulte de igualar los momentos en vano con los momentos en apoyo.

Los momentos positivos se mayoran multiplicándolos por 1.6 en función del nivel de control de ejecución del forjado. Así pues, se indica en los planos cual es el momento mayorado M<sup>d</sup> por metro de ancho de forjado, correspondiente a cada tramada. Dado que se trata de un forjado industrializado, bastará comprobar en la ficha técnica de uso de la casa suministradora, que los esfuerzos mayorados obtenidos no superan los útiles referentes del tipo elegido.

Los momentos negativos, una vez mayorados, permiten obtener la armadura a colocar en obra en la zona de los apoyos. El análisis del estado último bajo solicitaciones normales

l

<sup>1</sup> Hay que recordar que para estructuras traslacionales, o con acciones horizontales importantes que puedan provocar en la estructura deformaciones horizontales de consideración, no se debe proceder a redistribuir los momentos para el armado de vigas.

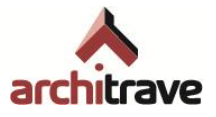

se realiza comprobando una sección rectangular correspondiente a un nervio de ancho igual a la distancia mínima entre bovedillas y canto el del forjado. Para ello se siguen las indicaciones establecidas en la Instrucción EHE-08. En los planos de forjado se indica, para cada nervio o grupo de nervios, el número de barras de acero, su longitud y diámetro.

El análisis del estado último bajo solicitaciones tangenciales se realiza comprobando dicha sección rectangular. Si no es capaz de soportar el cortante se procede a macizar una bovedilla y a comprobar la resistencia a cortante en el encuentro entre el nervio y el macizado (a 20 cm de la sección anterior). Dichos macizados, caso de ser necesarios, quedan debidamente indicados en los planos de forjado.

El estudio de los estados límites de utilización (fisuración y deformación) se realiza de acuerdo con los métodos de cálculo lineal.

#### <span id="page-4-0"></span>**1.6 Evaluación de flechas**

El método utilizado para la evaluación de flechas es el prescrito en la EHE-08, considerando la inercia efectiva según la fórmula de Branson y descomponiendo la flecha en instantánea y diferida para cada escalón de carga. Estos escalones de carga quedan establecidos en las diferentes historias de carga que el programa tiene preestablecidas y en las historias de carga que el usuario puede crear. Las acciones consideradas son las definidas en las diferentes Combinaciones de Hipótesis de carga correspondientes a los Estados Límites de Servicio que se han establecido.

# <span id="page-4-1"></span>**2 Comprobación de elementos de acero**

Para poder realizar la comprobación de las tensiones en estructuras metálicas es necesario que las características mecánicas y geométricas de dichas secciones se encuentren definidas en la correspondiente base datos. El programa dispone de las bases de datos de los perfiles IPN, IPE, HEB, HEA, HEM, 2UPN (formando cajón) y perfiles conformados en frío tales como secciones tubulares (cuadrados, rectangulares y circulares) o secciones tipo U, Omega, C, L, LD o Z.

El programa permite al usuario definir sus propios parámetros de diseño: coeficientes de seguridad y resistencia característica del acero.

La comprobación se realiza barra a barra y para cada una de las Combinaciones de Hipótesis de carga correspondientes a un Estado Límite Ultimo. Para ello, se controla cada barra estudiando una serie de secciones distantes entre sí menos de 30 cm. En cada una de estas secciones se calculan las tensiones en seis puntos.

Puesto que la tensión admisible es distinta según sea el tipo de solicitación (normal, tangencial o superposición de ambas), se realiza el cálculo de la tensión de comparación por superposición de tensiones normales y tangenciales según el criterio de Von Misses.

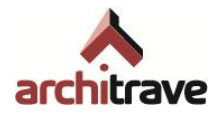

Las barras comprimidas se comprueban a pandeo siguiendo los criterios de la norma EA-95. En las barras sometidas a flexión se calcula la flecha máxima y se compara con la flecha admisible establecida por el usuario en función del tipo de estructura.

Las bases de datos de los perfiles utilizados se encuentran inaccesibles; las únicas editables son las correspondientes a secciones de usuario.